# **Ramowy program szkolenia realizowanego w ramach projektu Szkolenia z zakresu AI dla nauczycieli szkół podstawowych i ponadpodstawowych**

#### **Materiał przygotowany na zlecenie MEN**

### **I. Wstęp**

Zgodnie z koncepcją szkoleń przyjęto, że nauczyciel - uczestnik szkolenia w zależności od wybranego poziomu zaawansowania kursu potrafi posługiwać się komputerem w podstawowym zakresie możliwości, jakie ma system operacyjny komputera i oprogramowanie użytkowe do komunikacji i poszukiwania informacji w sieci oraz posiada podstawową wiedzę i umiejętności umożliwiające zrozumienie podstaw programowania lub biegle programuje w wybranych językach tekstowych. Kształtowanie tych kompetencji nie jest zadaniem i celem szkolenia, natomiast będą one istotnie wykorzystywane i dalej rozwijane podczas zajęć.

Szkolenia realizowane w ramach projektu są formą wsparcia profesjonalnego rozwoju nauczyciela i jednocześnie położeniem podwalin pod ciągły rozwój. Służyć temu mają m.in. wypracowane materiały dydaktyczne, ich repozytorium na platformie szkoleniowej, jak i sama platforma, jako miejsce wymiany informacji i współpracy między nauczycielami i trenerami.

Metody pracy z uczestnikami szkolenia to metody aktywizujące - nauczyciele zaznajomieni z programem szkolenia i oczekiwanymi jego efektami działają tak, by je osiągnąć.

Formy pracy z nauczycielami podczas szkolenia mają jednocześnie zaznajomić nauczyciela z różnymi potencjalnymi formami ich pracy z uczniami:

- zajęcia stacjonarne (głównie w grupie szkoleniowej);
- mieszane (czyli jednocześnie stacjonarne i zdalne na platformie korzystanie z platformy szkoleniowej podczas zajęć w grupie);
- zdalne asynchroniczne (w czasie poza zajęciami w grupie, korzystanie z platformy szkoleniowej);
- zdalne synchroniczne (spotkania grupy na platformie szkoleniowej poza zajęciami stacjonarnymi, np. webinaria, telekonferencje).

Projekt zakłada zorganizowanie szkoleń dla nauczycieli szkół podstawowych i ponadpodstawowych, w tym:

- nauczycieli przedmiotów ścisłych (nauk matematycznych: matematyka i informatyka oraz nauk przyrodniczych: biologia, chemia, fizyka, geografia) jak również przedmiotów branżowych, których kompetencje mogą pozwolić uczestniczyć w szkoleniach w ramach dalszych etapów kursu obejmujących zagadnienia techniczne, matematyczne i programistyczne,
- nauczycieli innych przedmiotów, w szczególności przedmiotów humanistycznych, a także wychowawców i innych, niż nauczyciele, pracowników pedagogicznych których szkolenie może objąć tylko początkowe etapy, dając im podstawową wiedzę z zakresu możliwości AI, etyki i wyzwań z tym związanych czy narzędzi bezkodowych pozwalających wykonać niektóre praktyczne projekty bez konieczności posiadania wiedzy ściśle technicznej.

Szkolenia pomogą nauczycielom lepiej przygotować się do prowadzenia zajęć z podstaw

praktycznego wykorzystywania technologii AI w różnych obszarach życia, w zakresie dopasowanym do profilu kształcenia, możliwości szkoły, kompetencji nauczyciela i uczniów w danej grupie.

Treści kształcenia są pogrupowane w modułach zorganizowanych w pięć bloków o rosnącym poziomie trudności - od etapów teoretycznych po etapy techniczno-praktyczne. W zestawieniu poniżej zasugerowano ich czas realizacji, ale wybór liczby realizowanych bloków i modułów w ramach każdego poziomu jest elastyczny i daje Beneficjentowi realizującemu projekt dużą swobodę w określeniu modułów wchodzących w skład szkolenia na danym poziomie zaawansowania. W szczególności konstrukcja modułów i materiałów szkoleniowych odpowiada realiom polskiej szkoły i pozwala w każdej sytuacji skonstruować szkolenie mające realne szanse implementacji w praktyce danej szkoły i klasy z uwzględnieniem kompetencji nauczyciela, oczekiwań uczniów i możliwości czasowych. W konkretnym programie szkolenia, bazującym na tym ramowym programie, poszczególne treści z modułów powinny być ułożone w sposób spiralny, w kolejności pozwalającej na systematyczny rozwój wiedzy, umiejętności metodycznych w stosowaniu technologii AI. Proponowana konstrukcja szkolenia obejmuje pięć bloków:

- Blok I "**Demistyfikacja**" obejmuje moduły wprowadzające m. in. zagadnienia takie jak: podstawowe pojęcia AI, obszary AI, AI w społeczeństwie, AI a etyka, projekt AI,
- **Blok II "Inspiracja**" obejmuje moduły wprowadzające m. in. zagadnienia takie jak: cykl projektu AI, matematyka dla AI, pozyskiwanie danych, eksperymenty z robotem AI,
- Blok III "**Pozyskiwanie**" obejmuje moduły wprowadzające m. in. zagadnienia takie jak: bezkodowe modele i zastosowania AI,
- Blok IV "**Doświadczenia**" obejmuje moduły wprowadzające m. in. zagadnienia takie jak: programowanie w języku Python dla AI, uczenie maszynowe, trenowanie i optymalizacja modeli AI, przypadki zastosowania,
- Blok V "**Wzmocnienie**" obejmuje moduły wprowadzające m. in. zagadnienia takie jak: algorytmy AI dla widzenia komputerowego, przetwarzania języka naturalnego i praca na danych.

Właściwe szkolenie w ramach wybranych modułów powinno być zawsze poprzedzone zapoznaniem uczestników ze środowiskiem szkolenia: zakresem i strukturą materiałów edukacyjnych, platformą szkoleniową rozumianą jako zestaw narzędzi informatycznych służących wsparciu prowadzenia szkolenia (onboarding uczestników, monitorowanie postępów, ewaluacja, system pojedynczego logowania SSO, narzędzia komunikacji z trenerem i innymi uczestnikami szkolenia itp.) oraz narzędzi e-learnigowych do dystrybucji materiałów edukacyjnych oraz tworzenia i uruchamiania kodu z poziomu przeglądarki internetowej. Materiały szkoleniowe powinny być na stałe umieszczone na platformie szkoleniowej i dostępne wszystkim uczestnikom szkolenia. Szkolenia prowadzone w trybie zdalnym powinny być nagrywane (z wyjątkiem wizerunku uczestników i z pominięciem utrwalania innych danych wrażliwych uczestników) oraz udostępniane uczestnikom (obecnym i nieobecnym) do późniejszego odtworzenia celem powtórzenia, utrwalenia czy samodzielnego przyswojenia wiedzy.

### **II. Minimalna liczba godzin na realizację zapisów poszczególnych modułów szkoleniowych z podziałem na bloki**

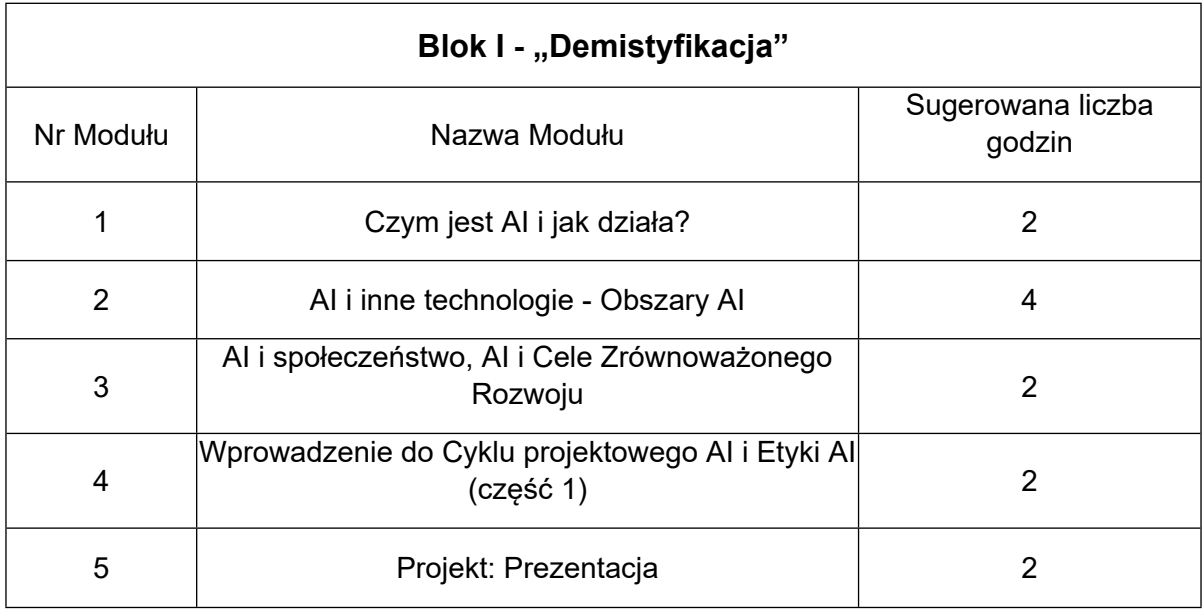

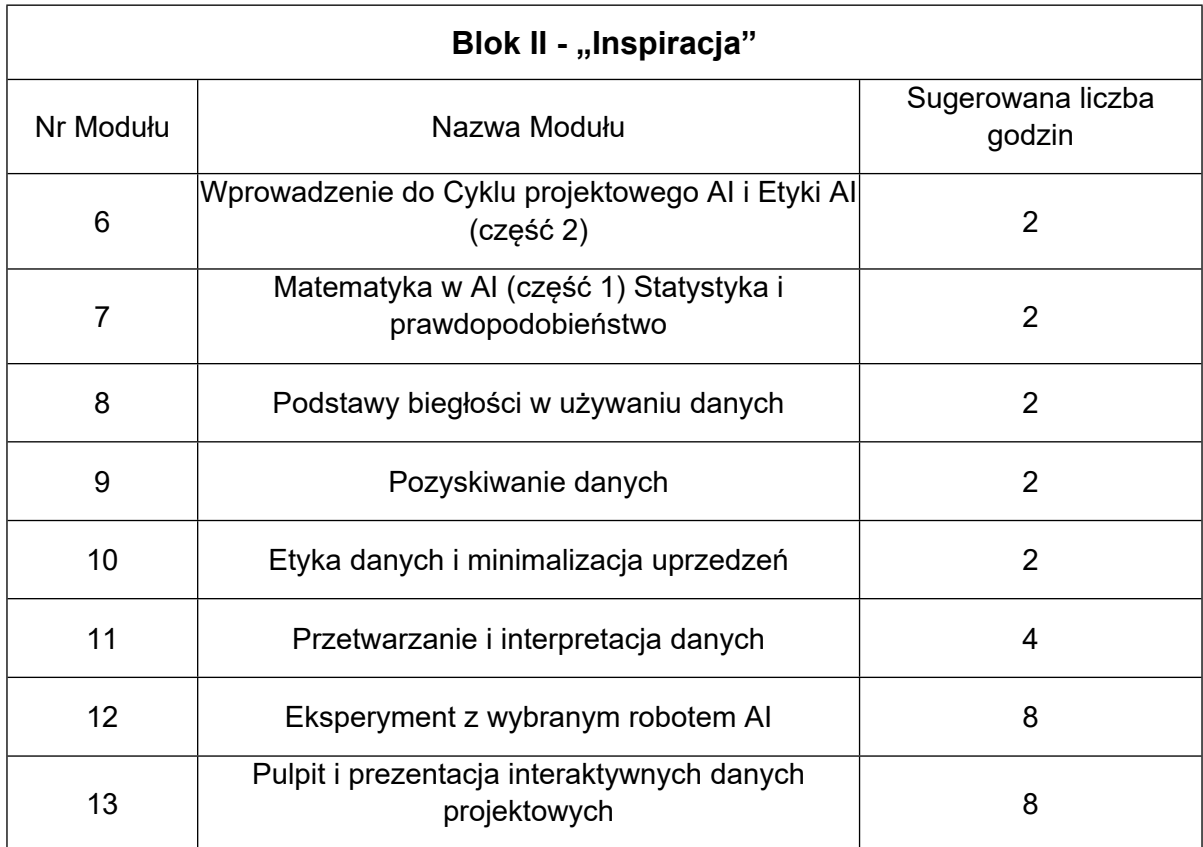

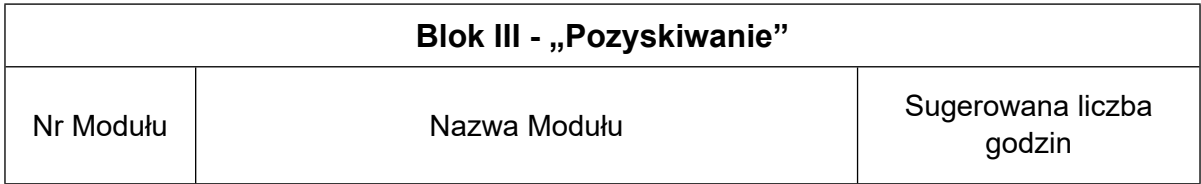

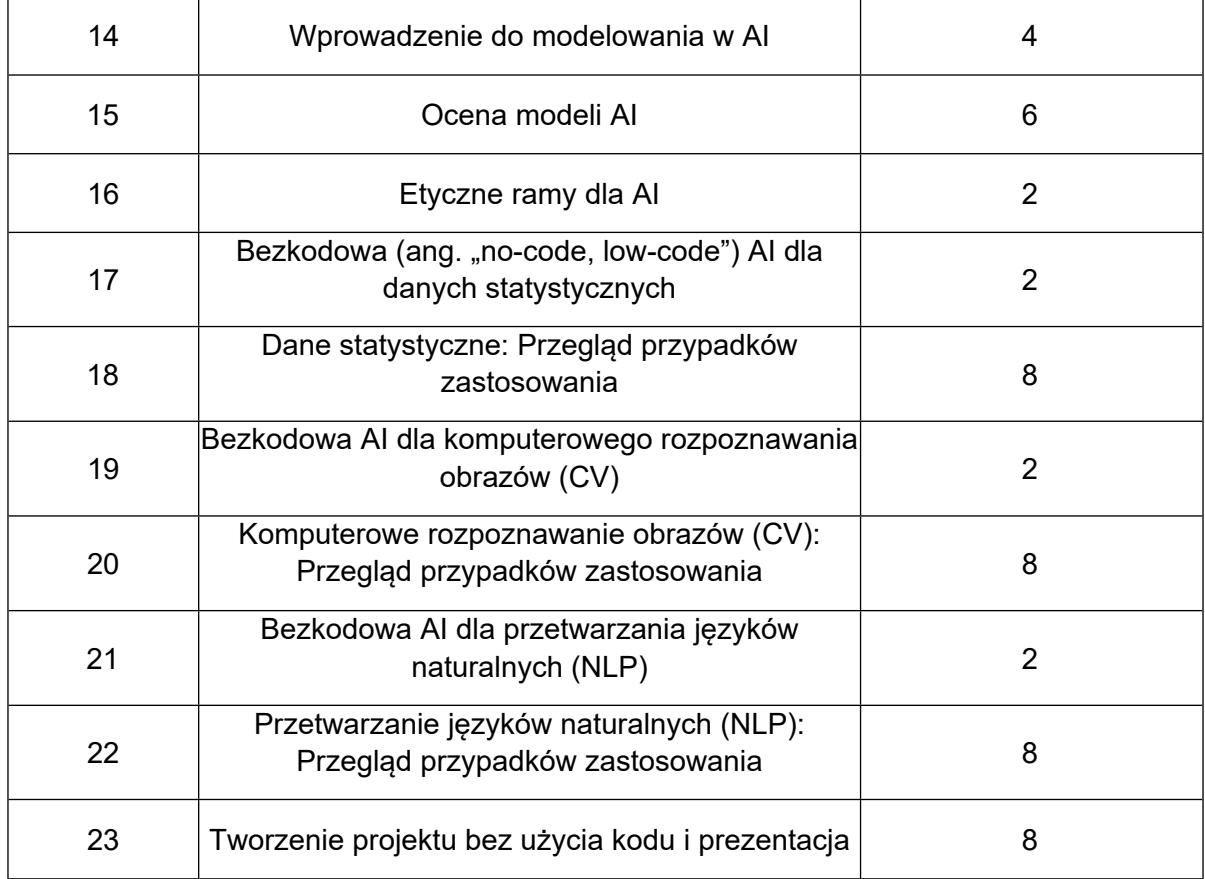

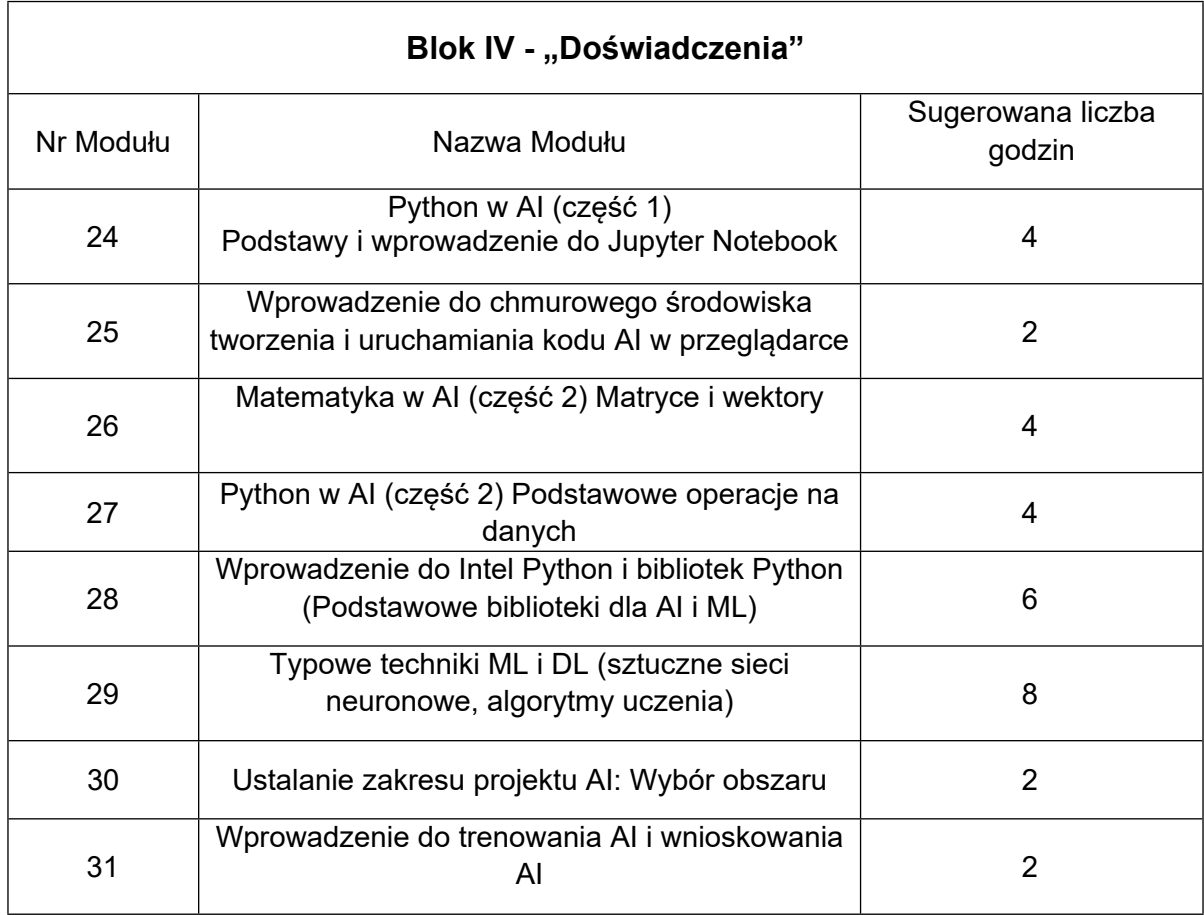

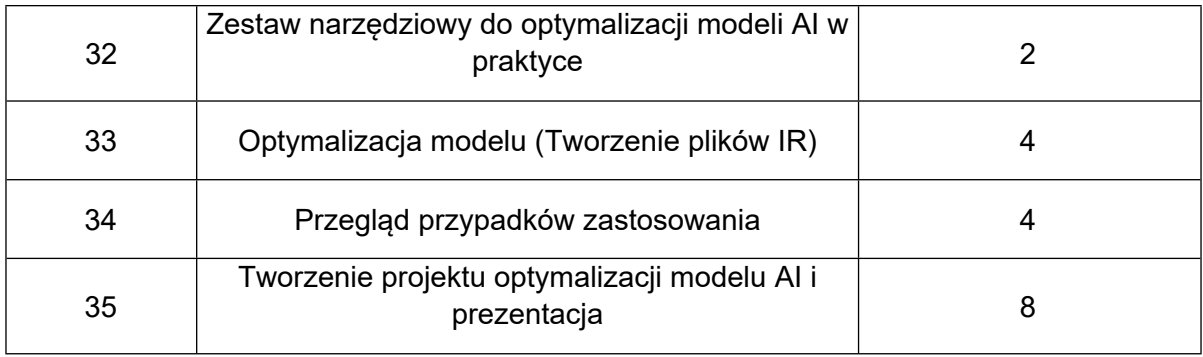

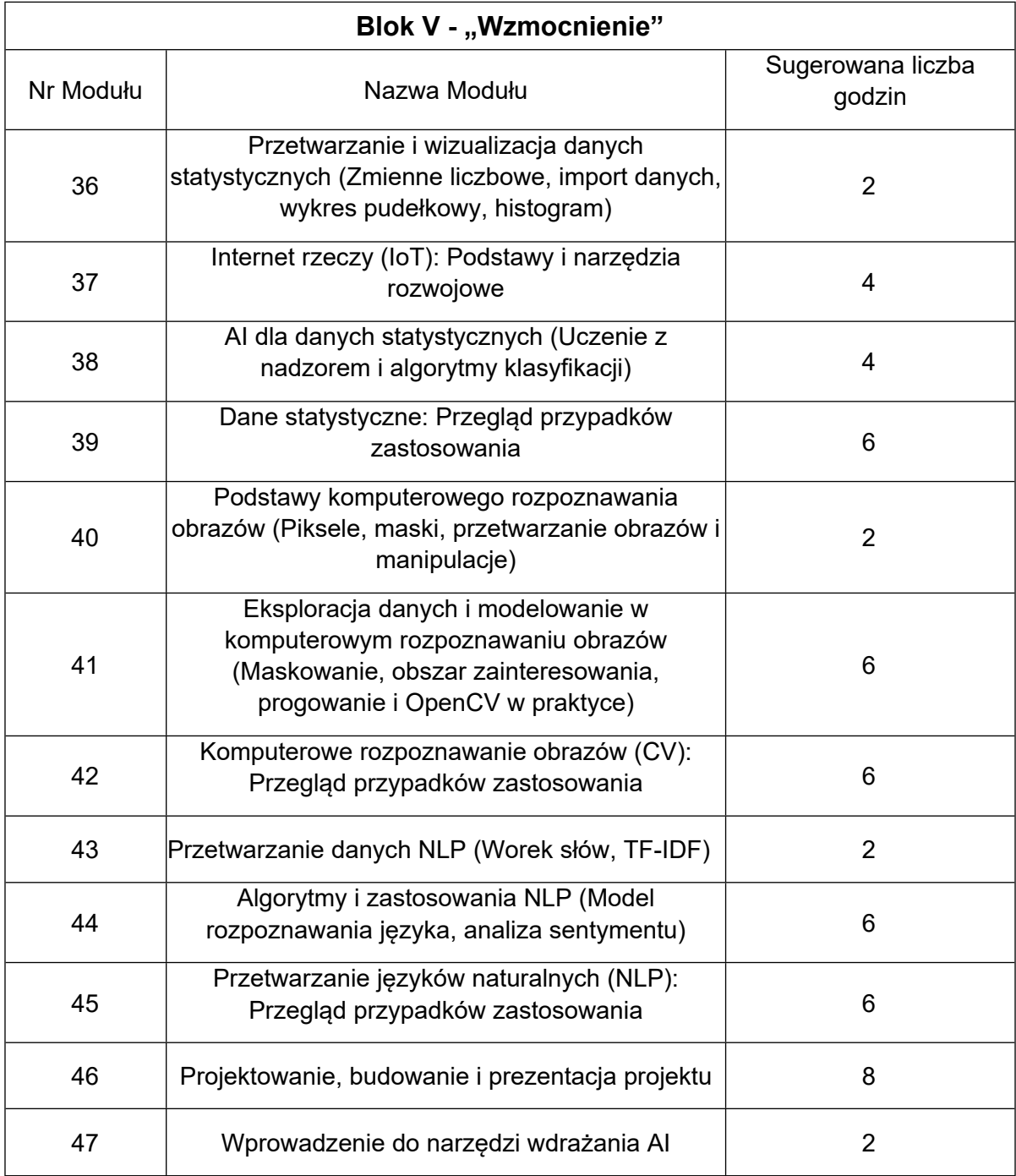

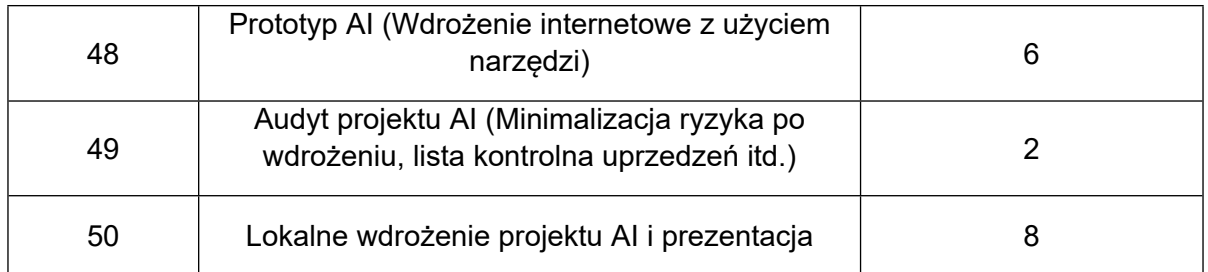

Aby ukończyć szkolenie, nauczyciel musi zrealizować:

 wszystkie moduły wskazane przez Beneficjenta realizującego projekt, wchodzące w skład szkolenia na danym poziomie zaawansowania,

- przygotować jeden scenariusz zajęć,
- przygotować opis projektu edukacyjnego.

Minimalna liczba godzin szkolenia oraz liczba modułów na poszczególnych poziomach zaawansowania:

• szkolenia na poziomie podstawowym - całość szkolenia może się odbywać online, czas trwania szkolenia min. 25 godzin, nauczyciel musi zrealizować co najmniej 10 modułów ze wszystkich dostępnych modułów dla poziomu podstawowego,

• szkolenia na poziomie średniozaawansowanym- czas trwania szkolenia co najmniej 40 godzin, z tego co najmniej 6 godzin szkolenia stacjonarnego, liczba godzin szkolenia stacjonarnego może być zrealizowana w ramach więcej, niż jednego spotkania, nauczyciel musi zrealizować co najmniej 10 modułów ze wszystkich dostępnych modułów dla poziomu średniozaawansowanego,

 szkolenia na poziomie zaawansowanym - czas trwania szkolenia co najmniej 50 godzin, z tego co najmniej 12 godzin szkolenia stacjonarnego, liczba godzin szkolenia stacjonarnego może być zrealizowana w ramach więcej, niż jednego spotkania, nauczyciel musi zrealizować co najmniej 15 modułów ze wszystkich dostępnych modułów dla poziomu zaawansowanego.

### **111. Opis zakresu realizowanego w poszczególnych modułach szkolenia**

Moduł 1: Czym jest AI i jak działa?

- Czym jest sztuczna inteligencja (AI)?
- Czym sztuczna inteligencia różni się od automatyzacji?
- Jakie są zastosowania sztucznej inteligencji? Gdzie jest używana w codziennym życiu?
- Jak działa AI? Jakie są rodzaje sztucznej inteligencji?

Moduł 2: AI i inne technologie - Obszary AI

- Jakie są trzy obszary sztucznej inteligencji? Jakie są ich zastosowania w codziennym życiu?
- Czym jest komputerowe rozpoznawanie obrazów (ang. "computer vision CV")? Gdzie w codziennym życiu używamy komputerowego rozpoznawania obrazów?
- Czym jest przetwarzania języków naturalnych (ang. "natural language processing -NLP)? Gdzie w codziennym życiu używamy przetwarzania języków naturalnych?
- Czym są dane statystyczne? Gdzie w codziennym życiu używamy danych statystycznych?

### Moduł 3: AI i społeczeństwo, AI i Cele Zrównoważonego Rozwoju

- Czym jest zrównoważony rozwój? Dlaczego zrównoważony rozwój jest ważny dla społeczeństwa?
- Czym są Cele Zrównoważonego Rozwoju (CZR, ang. Sustainable development Goals - SDGs)?
- Czym są myślenie systemowe i mapy systemów? Jak można ich użyć do projektowania skutecznych interwencji AI?

Moduł 4: Wprowadzenie do Cyklu projektowego AI i Etyki AI (część 1)

- Czym jest cykl projektowy AI?
- Jakie są etapy w cyklu projektowym AI? Jakie jest znaczenie każdego etapu?
- Czym jest etyka? Czym jest etyka w sztucznej inteligencji?

#### Moduł 5: Projekt: Prezentacja

- Jak stworzyć mapę rozwiązania AI w oparciu o trzy obszary AI?
- Jak stworzyć mapę przypadku zastosowania AI w oparciu o etapy cyklu projektowego AI?

Moduł 6: Wprowadzenie do Cyklu projektowego AI i Etyki AI (część 2)

- Jakie jest znaczenie cyklu projektowego AI? Jak sformułować problem AI w kontekście cyklu projektowego AI?
- Jaka jest różnica między etyką a moralnością? Jakie są etyczne scenariusze w ramach procesu tworzenia rozwiązań AI?
- Czym jest uprzedzenie sztucznej inteligencji? Jak zidentyfikować uprzedzenie AI?

Moduł 7: Matematyka w AI (część 1) Statystyka i prawdopodobieństwo

- Jakie są zastosowania matematyki w sztucznej inteligencji?
- Jakie pojęcia matematyczne są istotne dla zrozumienia AI?
- Jak statystyka i prawdopodobieństwo są wykorzystywane w różnych zastosowaniach AI?

### Moduł 8: Podstawy biegłości w używaniu danych

- Czym jest biegłość w używaniu danych? Jakie znaczenie ma biegłość w używaniu danych?
- Jak zyskać biegłość w używaniu danych?
- Czym są bezpieczeństwo i prywatność danych? Jak są powiązane z AI?

### Moduł 9: Pozyskiwanie danych

- Jakie sa rodzaje danych?
- Jakie są źródła danych?
- Jakie są najlepsze praktyki w zakresie pozyskiwania danych? Co sprawia, że dane są użyteczne?
- Jakie są cechy danych? Jak identyfikować cechy danych?

#### Moduł 10: Etyka danych i minimalizacja uprzedzeń

- Czym jest etyka danych? Dlaczego ważna jest etyka danych?
- Jak etyka danych wiąże się z uprzedzeniami AI?
- Jak minimalizować uprzedzenia AI?

### Moduł 11: Przetwarzanie i interpretacja danych

- Czym jest wstępne przetwarzanie danych?
- Czym jest interpretacja danych? Jakie są sposoby interpretacji danych?
- Dlaczego interpretacja danych jest istotna?

### Moduł 12: Eksperyment z wybranym robotem AI

- Jakie są funkcje i zastosowania robota AI?
- Jak dane można gromadzić i interpretować za pomocą robota AI i jego czujników?
- Czym są mikrokontrolery? Jak można ich użyć do zastosowań AI?
- Jak skonfigurować robota AI od zera?

### Moduł 13: Pulpit i prezentacja interaktywnych danych projektowych

- Czym jest wizualizacja danych? Dlaczego wizualizacja danych jest ważna?
- Jak tworzyć wizualizacje danych z użyciem narzędzia bezkodowego?
- Jak tworzyć proste i interaktywne wykresy z użyciem narzędzia bezkodowego?

### Moduł 14: Wprowadzenie do modelowania w AI

- Czym jest model AI? Czym jest uczenie z nadzorem, uczenie bez nadzoru i uczenie przez wzmocnienie?
- Jakie są popularne modele AI? Jak z nich korzystać?
- Jak wybrać najodpowiedniejsze modele AI do różnych zastosowań?

### Moduł 15: Ocena modeli AI

- Czym jest podział trenowanie-testowanie? Dlaczego należy dokonać podziału danych?
- Co oznacza ocena modelu AI? Dlaczego należy oceniać modele AI?
- Jakie są typowe wskaźniki oceny modeli AI?
- Jak wybrać najodpowiedniejsze wskaźniki oceny w oparciu o zastosowanie?

### Moduł 16: Etyczne ramy dla AI

- Czym są ramy? Czym są etyczne ramy?
- Ile jest rodzajów etycznych ram dla AI?
- Jak stosować etyczne ramy w projektach AI?
- Kiedy zastosować daną ramę?

Moduł 17: Bezkodowa (ang. "no-code, low-code") AI dla danych statystycznych

- Co to oznacza "bezkodowa"? Dlaczego jest nam to potrzebne?
- Czym różni się termin "bezkodowy" od terminu "niskokodowy"?
- Jakie są narzędzia bezkodowe używane przy zbiorach danych statystycznych?
- Jak zmienia się cykl projektowy AI w przypadku bezkodowej AI?

### Moduł 18: Dane statystyczne: Przegląd przypadków zastosowania

- Czym jest platforma Orange Data Mining? Jakie są jej funkcje?
- Jak wykonać pozyskiwanie danych, eksplorację danych i modelowanie w narzędziu bezkodowym?
- Jak sporządzić mapę cyklu projektowego AI przy tworzeniu rozwiązania AI z użyciem narzędzia bezkodowego?
- Jak trenować algorytmy ML (uczenia maszynowego), np. regresję logistyczną i SVM, w narzędziu bezkodowym?
- Jak ocenić algorytmy ML z użyciem takich wskaźników jak dokładność i tabela pomyłek w narzędziu bezkodowym?

• Narzędzie bezkodowe w praktyce

Moduł 19: Bezkodowa AI dla komputerowego rozpoznawania obrazów (CV)

- Jak sporządzić mapę cyklu projektowego AI w bezkodowych rozwiązaniach CV?
- Jaka jest różnica między bezkodowym a niskokodowym CV?
- Jakie są popularne narzędzia do bezkodowego CV?

Moduł 20: Komputerowe rozpoznawanie obrazów (CV): Przegląd przypadków zastosowania

- Jakie są narzędzia bezkodowe do komputerowego rozpoznawania obrazów?
- Jak komputerowe rozpoznawanie obrazów i sztuczna inteligencją są wzajemnie powiązane? Jaka jest różnica między komputerowym rozpoznawaniem obrazów a wstępnym przetwarzaniem obrazów?
- Jakie są zastosowania komputerowego rozpoznawania obrazów?
- Jak użyć narzędzi bezkodowych do tworzenia projektów komputerowego rozpoznawania obrazów?

Moduł 21: Bezkodowa AI dla przetwarzania języków naturalnych (NLP)

- Czym jest język naturalny? Jak komputery rozumieją języki?
- Jaki jest cel NLP? Gdzie NLP jest najczęściej wykorzystywane?
- Jakie są typowe techniki wstępnego przetwarzania w NLP?
- Czym różni się podejście bezkodowe od kodowego w ramach NLP?

Moduł 22: Przetwarzanie języków naturalnych (NLP): Przegląd przypadków zastosowania

- Jakie są zastosowania (klasyfikacja tekstu, analiza sentymentu, ekstrakcja słów kluczowych) przetwarzania języków naturalnych?
- Dlaczego są one ważne? Jak je wdrożyć za pomocą narzędzia bezkodowego?

Moduł 23: Tworzenie projektu bez użycia kodu i prezentacja

- Jak sformułować opis problemu o charakterze społecznym i sporządzić jego mapę z uwzględnieniem stosownych CZR?
- Jak ustalić zakres problemu za pomocą schematu KCGD i mapy systemu?
- Jakie są etapy przejścia od wstępnego opisu problemu do opisu problemu AI?
- Jak wykonać pozyskiwanie danych, eksplorację danych , modelowanie i ocenę w narzędziu bezkodowym?

Moduł 24: Python w AI (część 1) Podstawy i wprowadzenie do Jupyter Notebook

- Jakie są pierwsze kroki w Python? Jak wygląda składnia Python?
- Jakie są zmienne i typy danych w Python?
- Jakie są struktury danych w Python? (lista, krotka, słownik, zbiór)
- Jakie są funkcje Python? Dlaczego są one ważne? Jakie są instrukcje warunkowe i pętle w Python?

# Moduł 25: Wprowadzenie do chmurowego środowiska tworzenia i uruchamiania kodu AI w przeglądarce

- Czym jest chmura obliczeniowa? Czym charakteryzuje się chmura obliczeniowa?
- Jakie są usługi chmury obliczeniowej? Czym jest zielona chmura obliczeniowa? Dlaczego jest ważna?
- Czym jest Intel środowisko tworzenia i uruchamiania kodu AI w przeglądarce? Jakie ma zastosowania?

## Moduł 26: Matematyka w AI (część 2) Matryce i wektory

- Czym są wektory i matryce? Jakie jest znaczenie wektorów i matryc w AI?
- Jakie są zastosowania wektorów i matryc w AI? Czym jest wymiarowość? Czym jest wymiarowość w kontekście wektorów i matryc?
- Jakie są podstawowe operacje wektorów i matryc? Jak wykonać te operacje w Jupyter Notebook?

### Moduł 27: Python w AI (2) Podstawowe operacje na danych

- Jakie są najważniejsze biblioteki Python?
- Czym są tablice NumPy? Jakie są ich funkcje?
- Jak wykonywać operacje na danych z użyciem NumPy?
- Czym są ramki danych Pandas? Jakie są ich funkcje?
- Jak wykonywać operacje tabelaryczne z użyciem Pandas?

### Moduł 28: Wprowadzenie do Intel Python i bibliotek Python (Podstawowe biblioteki dla AI i ML)

- Czym jest Intel Python? Jakie są jego funkcje?
- Jakie biblioteki zawiera Intel Python? (NumPy, SciPy i Scikit-Learn)
- Jakie biblioteki Python są używane do eksploracji danych? (MatplotLib i Seaborn)
- Jakie biblioteki Python są używane w każdym z obszarów AI dane statystyczne, komputerowe rozpoznawanie obrazów i przetwarzanie języków naturalnych? (SciPy, Scikit Learn, OpenCV, TensorFlow, Keras i NLTK)

### Moduł 29: Typowe techniki ML i DL (sztuczne sieci neuronowe, algorytmy uczenia)

- Jakie są algorytmy uczenia? (uczenie z nadzorem, uczenie bez nadzoru, uczenie przez wzmocnienie)
- Jakie są algorytmy uczenia z nadzorem? (regresja liniowa, regresja logistyczna, SVM, drzewa decyzyjne, losowy las)
- Jakie są algorytmy uczenia bez nadzoru? (algorytm centroidów, grupowanie aglomeracyjne, algorytm apriori)
- Czym jest uczenie przez wzmocnienie?
- Czym są sieci neuronowe? Jak działają?

### Moduł 30: Ustalanie zakresu projektu AI: Wybór obszaru

- Czym jest zakres projektu? Jakie są kroki w procesie ustalania zakresu projektu AI?
- Dlaczego ustalenie zakresu projektu AI jest konieczne?
- Jakie są elementy w procesie ustalania zakresu projektu AI?

### Moduł 31: Wprowadzenie do trenowania AI i wnioskowania AI

- Czym jest wnioskowanie? Czym jest wnioskowanie w AI?
- Czym są wstępnie wytrenowane modele? Dlaczego z nich korzystamy?
- Czym jest OpenVINO? Jakie są etapy przepływu pracy w OpenVINO?
- Czym jest przepływ wnioskowania? Dlaczego to jest ważne?

### Moduł 32: Zestaw narzędziowy do optymalizacji modeli AI w praktyce

- Jakie są pierwsze kroki w zestawem narzędzi do optymalizacji modeli AI? Co należy zainstalować?
- Jakie są proste zastosowania zestawu narzędzi?
- Jakie są pierwsze kroki z użyciem wstępnie zainstalowanych Jupyter Notebooks?

## Moduł 33: Optymalizacja modelu (Tworzenie plików IR)

- Czym jest optymalizator modelu? Dlaczego jest ważny?
- Jakie są pliki reprezentacji pośredniej (IR)? Jakie są ich dwie właściwości?
- Jak utworzyć pliki reprezentacji pośredniej z wstępnie wytrenowanych modeli w różnych bibliotekach?
- Jak wykonać wnioskowanie "na żywo" za pomocą plików IR w OpenVINO?

Moduł 34: Przegląd przypadków zastosowania

- Jakie są wstępnie wytrenowane modele w OpenVINO?
- Jak zaimportować wstępnie wytrenowane modele z Open Model Zoo w Jupyter Notebook?
- Jak uruchomić wnioskowanie "na żywo" z użyciem wstępnie wytrenowanego modelu w OpenVINO?
- Jak utworzyć przypadek zastosowania z oddziaływaniem społecznym, używając wstępnie wytrenowanych modeli w OpenVINO?

## Moduł 35: Tworzenie projektu optymalizacji modelu AI i prezentacja

- Jak sformułować opis problemu o charakterze społecznym i sporządzić jego mapę z uwzględnieniem stosownych CZR?
- Jak ustalić zakres problemu za pomocą schematu KCGD i mapy systemu?
- Jakie są etapy przejścia od wstępnego opisu problemu do opisu problemu AI?
- Jakie kroki są wymagane w ramach korzystania z wstępnie wytrenowanych modeli?

### Moduł 36: Przetwarzanie i wizualizacja danych statystycznych (Zmienne liczbowe, import danych, wykres pudełkowy, histogram)

- Czym jest eksploracyjna analiza danych (EDA)?
- Czym jest analiza jednozmiennowa i dwuzmiennowa?
- Jak postępować z danymi błędnymi i brakującymi? Jak postępować z wartościami odstającymi?
- Eksploracja danych w praktyce: przypadek zastosowania z oddziaływaniem społecznym
- Jak zacząć eksplorację danych w przypadku zbioru danych rzeczywistych?

### Moduł 37: Internet rzeczy (loT): Podstawy i narzędzia rozwojowe

- Czym jest IoT? Jakie jest znaczenie IoT? (podstawy)
- Jaką rolę odgrywa IoT w cyklu projektowym AI? W jaki sposób architektura IoT jest projektowana? Jakie komponenty są wykorzystywane w każdej warstwie architektury?
- Czym jest Arduino? Jakie ma zastosowania? Jakie ma komponenty?

### Moduł 38: AI dla danych statystycznych (Uczenie z nadzorem i algorytmy klasyfikacji)

- Jakie są techniki klasyfikacji w uczeniu z nadzorem?
- Jak rozpoznać niezrównoważone zbiory danych i co z nimi zrobić? Jak minimalizować dane niezrównoważone?
- Jak wdrażać przypadki zastosowania z oddziaływaniem społecznym w praktyce?

### Moduł 39: Dane statystyczne: Przegląd przypadków zastosowania

- Czym jest zbiór danych szeregu czasowego? Jak wykonać eksploracyjną analizę danych szeregu czasowego?
- Jak utworzyć interaktywną wizualizację danych szeregu czasowego?

Jakie modele AI służą do predykcji w ramach danych szeregu czasowego?

Moduł 40: Podstawy komputerowego rozpoznawania obrazów (Piksele, maski, przetwarzanie obrazów i manipulacje)

- Jak komputery widzą obraz? Czym sa piksele?
- Jak przedstawić obraz w formacie liczbowym?
- Czym są maski obrazu?
- Czym jest wstępne przetwarzanie danych i dlaczego jest ważne?
- Czym jest rozszerzanie danych? Dlaczego rozszerzanie danych jest ważne?

Moduł 41: Eksploracja danych i modelowanie w komputerowym rozpoznawaniu obrazów (Maskowanie, obszar zainteresowania, progowanie i OpenCV w praktyce)

- Jakie są właściwości dobrego zbioru danych graficznych?
- Dlaczego jest ważne, aby zbiór danych miał dobrą jakość?
- Czym jest adnotacja obrazu? Jakie są rodzaje adnotacji obrazu?
- Czym jest rozpoznawanie obiektów, wykrywanie obiektów i segmentacja obrazu?
- Czym jest obszar zainteresowania, wykrywanie konturu, maskowanie i progowanie obrazu?
- Czym są konwolucyjne sieci neuronowe? W czym są podobne do kory wzrokowej człowieka?

Moduł 42: Komputerowe rozpoznawanie obrazów (CV): Przegląd przypadków zastosowania

- Jak przejść od wstępnego opisu problemu do opisu problemu AI?
- Jak sporządzić mapę etapów cyklu projektowego AI w projekcie komputerowego rozpoznawania obrazów?
- Jak zidentyfikować segmentację obrazu w zbiorze danych geoprzestrzennych?
- Jaki model najlepiej nadaje się do klasyfikacji w ramach danych geoprzestrzennych?

Moduł 43: Przetwarzanie danych NLP (Worek słów, TF-IDF)

- Jakie znaczenie ma wstępne przetwarzanie danych w NLP?
- Jakie są etapy wstępnego przetwarzania danych w NLP?
- Jakie są metody wektoryzacji w NLP?

Moduł 44: Algorytmy i zastosowania NLP (Model rozpoznawania języka, analiza sentymentu)

- Jakie są zastosowania NLP w prawdziwym życiu? Jak działają?
- Jak działają modele rozpoznawania języka i tłumaczenia?
- Jak wykorzystać AI do utrwalenia języków marginalizowanych?
- Które wstępnie wytrenowane modele mogą posłużyć do rozpoznawania języka i tłumaczenia?
- Jak działa analiza sentymentu?
- Jakie są etapy wstępnego przetwarzania w ramach analizy sentymentu w zbiorze danych?

Moduł 45: Przetwarzanie języków naturalnych (NLP): Przegląd przypadków zastosowania

- Jak można wykorzystać AI, aby ułatwić czytanie?
- Czym jest streszczanie tekstu? Jakie są rodzaje streszczania tekstu?
- Jak pozyskać i eksplorować zbiory danych ze streszczeniami tekstu?
- Jakie sa wstepnie wytrenowane modele wektoryzacji NLP? (Word2Vec, Doc2Vec)
- Jak wykonać streszczenie tekstu za pomocą SVD i BERT?

Moduł 46: Projektowanie, budowanie i prezentacja projektu

- Jak sformułować opis problemu o charakterze społecznym i sporządzić jego mapę z uwzględnieniem stosownych CZR?
- Jak ustalić zakres problemu za pomocą schematu KCGD i mapy systemu?
- Jakie są etapy przejścia od wstępnego opisu problemu do opisu problemu AI?
- Jakie kroki są wymagane w ramach projektów SD, CV i NLP?

Moduł 47: Wprowadzenie do narzędzi wdrażania AI

- Czym jest wdrożenie projektu uczenia maszynowego (ML)?
- Co jest konieczne do wdrożenia modelu ML?
- Czym są potoki ML? Dlaczego nazywane są potokami?
- Jak wdrożyć model ML? Jakie są platformy wdrażania?

Moduł 48: Prototyp AI (Wdrożenie internetowe z użyciem narzędzi)

- Czym jest Streamlit? Jak można go użyć do wdrożenia prostego modelu ML?
- Jakie sa funkcie i elementy Streamlit?
- Jak eksplorować dane za pomocą Streamlit? Czym to się różni od typowej eksploracyjnej analizy danych (EDA)?
- Jak wprowadzać zmiany w czasie rzeczywistym do wdrożonych modeli ML w Streamlit?
- Projekt z zastosowaniem Streamlit w praktyce

### Moduł 49: Audyt projektu AI (Minimalizacja ryzyka po wdrożeniu, lista kontrolna uprzedzeń itd.)

- Czym jest audyt projektu AI?
- Jak stworzyć mapę audytu projektu AI w oparciu o sześć etapów cyklu projektowego AI?
- Do czego potrzebujemy audytu i oceny ryzyka w projektach AI?
- Jakie są czynniki ryzyka związane z projektami AI? Czym jest lista kontrolna uprzedzeń? Jak posługiwać się lista kontrolną uprzedzeń?

### Moduł 50: Lokalne wdrożenie projektu AI i prezentacja

- Jak sformułować opis problemu o charakterze społecznym i sporządzić jego mapę z uwzględnieniem stosownych CZR?
- Jak ustalić zakres problemu za pomocą schematu KCGD i mapy systemu?
- Jakie są etapy przejścia od wstępnego opisu problemu do opisu problemu AI?
- Jakie kroki są wymagane w ramach wdrażania projektu w Streamlit?